# Dynamic Documentation Generation and Crowdsourcing in SasView

Brayden Miller - Albert Einstein High School Mentor: Dr. Paul Butler

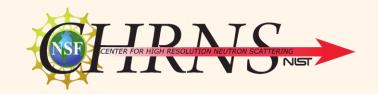

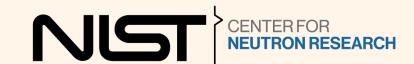

## **Our Facility**

A nuclear reactor

A variety of instruments

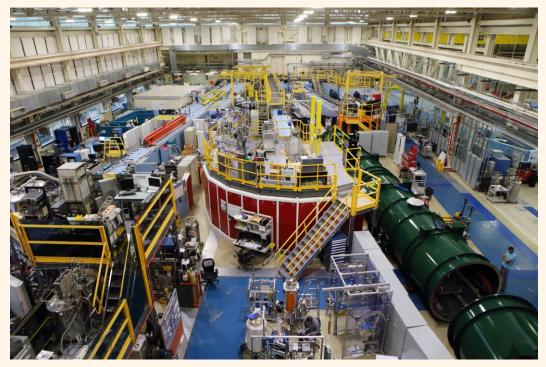

"NCNR East Guide Hall." *NIST*, April 17, 2017. https://www.nist.gov/image/20170417016guidehalljpg.

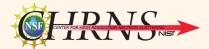

## **Background: What is SANS?**

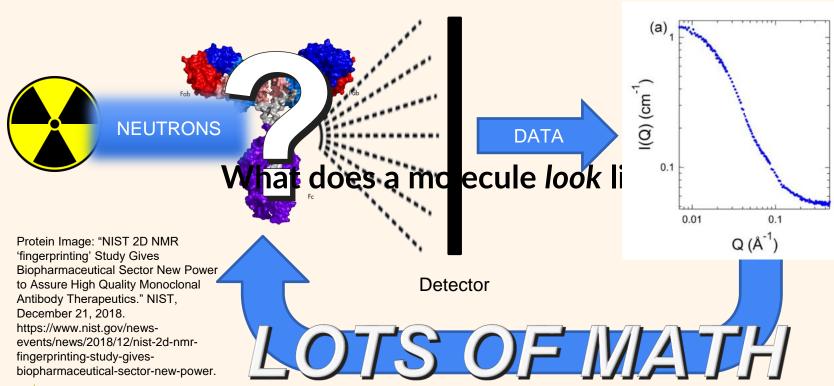

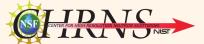

Yearley, Eric J., Isidro E. Zarraga, Steven J. Shire, Thomas M. Scherer, Yatin Gokarn, Norman J. Wagner, and Yun Liu. "Small-Angle Neutron Scattering Characterization of Monoclonal Antibody Conformations and Interactions at High Concentrations." *Biophysical Journal* 105, no. 3 (August 6, 2013): 720–31. https://doi.org/10.1016/j.bpi.2013.06.043.

# Analysis software—It does the math for us!

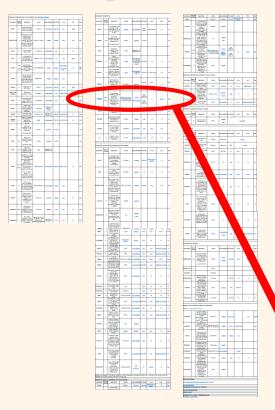

## What makes SasView unique?

- Capable of a wide variety of analysis operations
- Extensive documentation ~140 Pages,
   some ~6,000 words
- Maintained by community

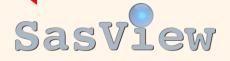

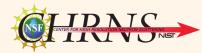

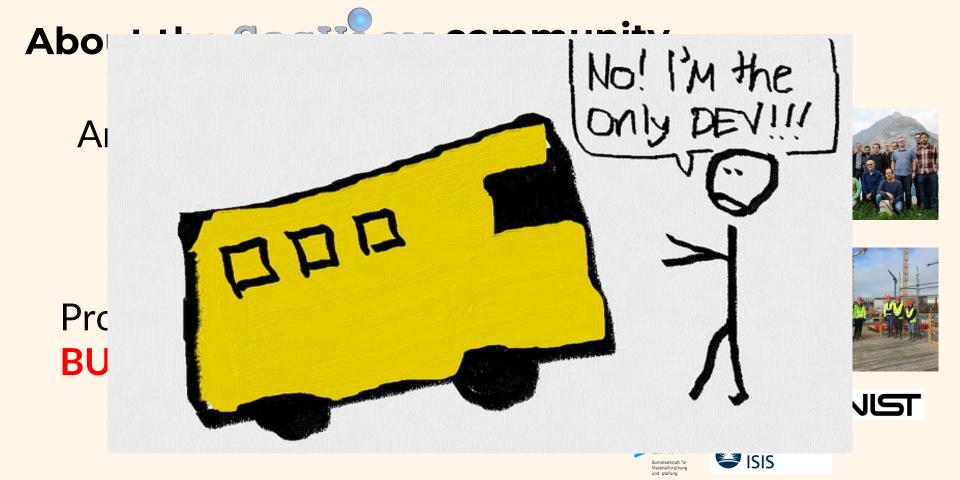

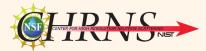

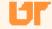

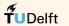

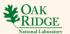

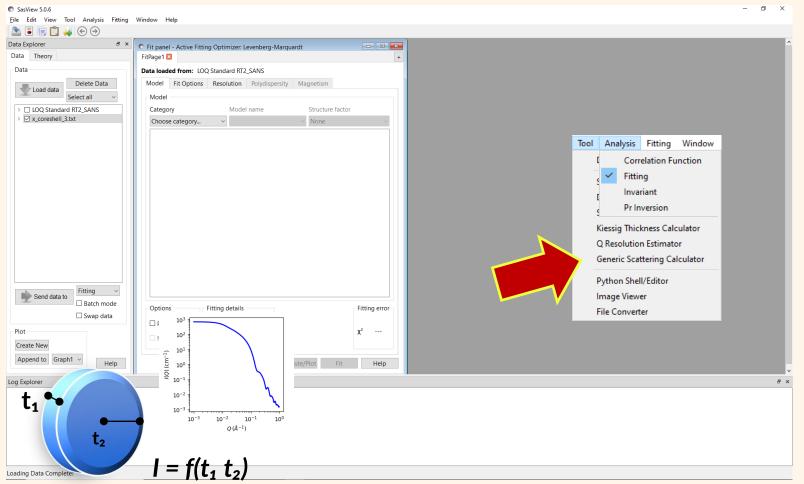

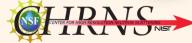

## What does documentation look like?

```
97 Element Type Data
 98 ^^^^^^
100 The simulation box can be described as collection of finite elements forming a mesh.
101 For example this cube is formed of five finite elements:
102
    .. figure:: vtk mesh example.png
      :align: center
106 Each element has an associated scattering length
107 density ($\beta j$) for the occupied space $V j$ and the elastic scattering
108 intensity is calculated as
109
110 .. math::
       I(\mathbb{N}) = \frac{1}{V}\left(1 + \frac{1}{V}\right) = \frac{1}{V}\left(1 + \frac{1}{V}\right)
112
114 Note that the Fourier transform is calculated over each element - allowing
115 regions of space with little variation in $\beta$ to have larger finite
116 elements, and regions of interest to have much smaller finite elements, and
117 hence more detail.
119 In Sasview an algorithm is implemented to calculate the Fourier transform over
120 polygons utilizing the divergence theorem as described in Maranville
121 [#MARANVILLE1]
```

#### What we write

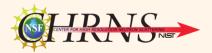

#### Element Type Data

The simulation box can be described as collection of finite elements forming a mesh. For example this cube is formed of five finite elements:

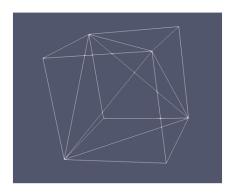

Each element has an associated scattering length density  $(\beta_j)$  for the occupied space  $V_j$  and the elastic scattering intensity is calculated as

$$I(\mathbf{Q}) = rac{1}{V} \Biggl| \sum_{j}^{N} eta_{j} \iiint\limits_{V_{i}} \exp(i\mathbf{Q} \cdot \mathbf{r_{j}}) \mathrm{d}V \Biggr|^{2}$$

Note that the Fourier transform is calculated over each element - allowing regions of space with little variation in  $\beta$  to have larger finite elements, and regions of interest to have much smaller finite elements, and hence more detail.

In Sasview an algorithm is implemented to calculate the Fourier transform over polygons utilizing the divergence theorem as described in Maranville [1]

#### What we see

## **Documentation Problems:**

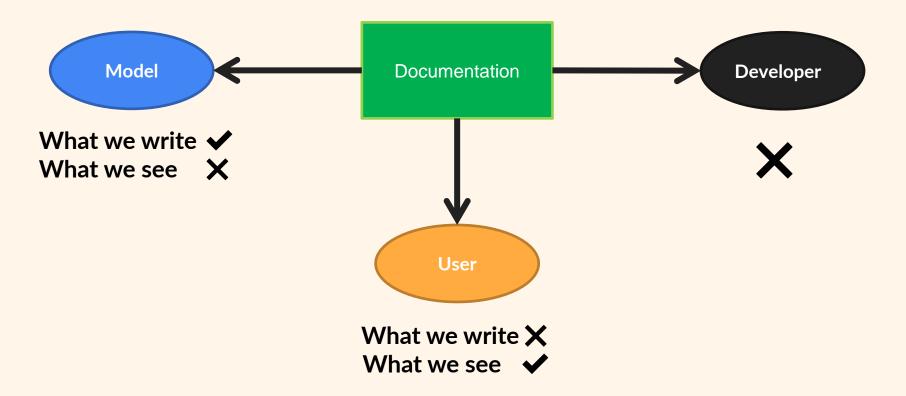

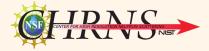

## **Objective**

Functional
Easy to use
Minimal changes to code
structure

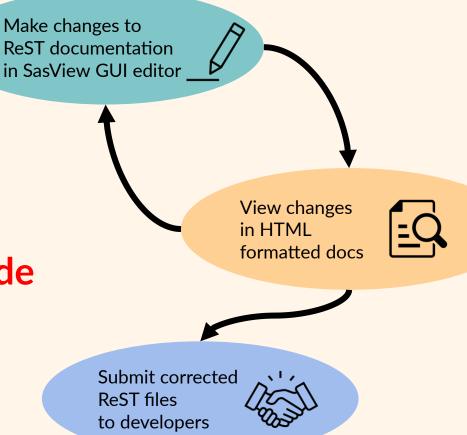

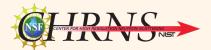

## Restructuring changes

#### SasView

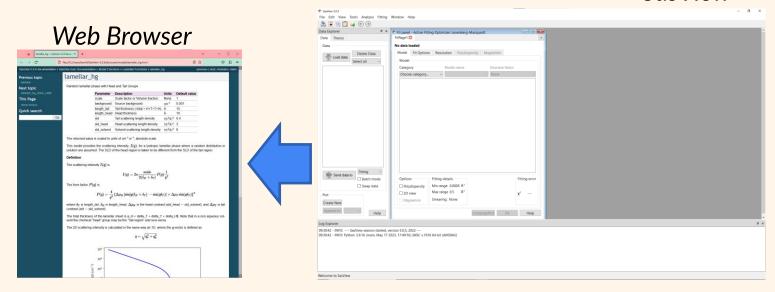

# Old approach

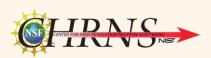

## **Implementation**

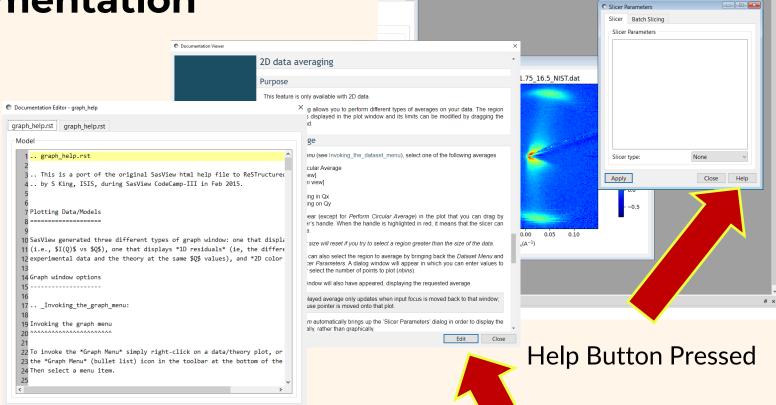

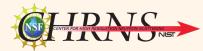

Load file..

Cancel

Save

Help

Edit Button Pressed Save Button pressed

# Working locally

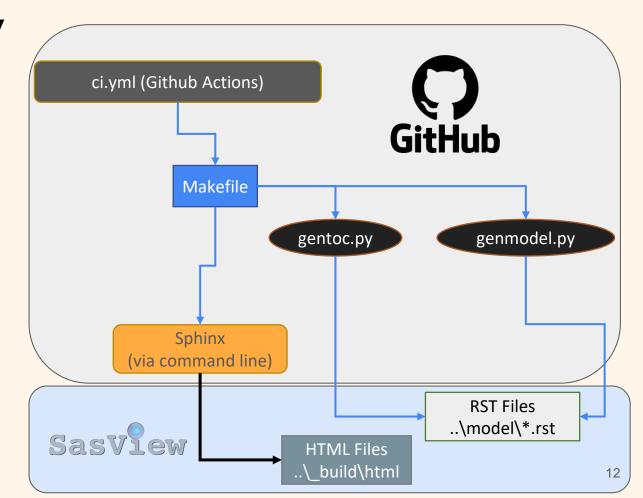

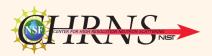

# Working locally

- Replaced functionality of current GitHub actions to compile
- Reduced runtime of GitHub processes
- Avoided using new dependencies

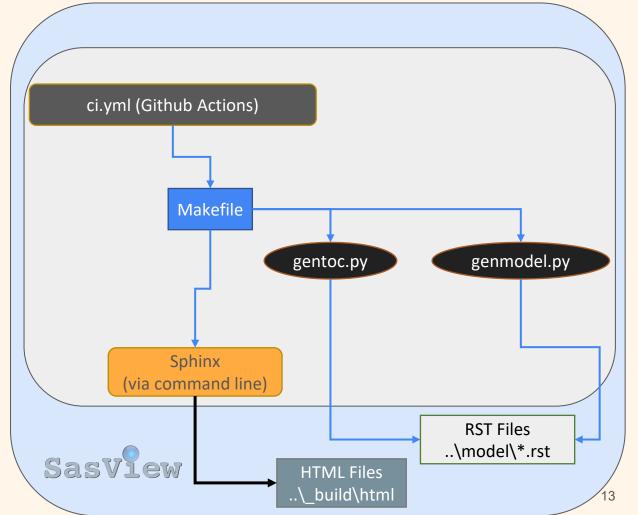

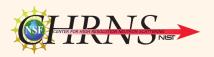

## Summary

### Accomplishments:

- Allow users to edit documentation locally
- Create opportunities for crowdsourcing SasView
- Documentation for community models is now visible

#### **Bonus:**

 Math will display regardless of browser settings

#### **Future work:**

- Automatic submission of edits to documentation
- Documentation regeneration scripts can be optimized
- Math still needs internet connection to display correctly

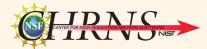

## **Special Thanks**

Dr. Paul Butler

Paul Kienzle, Jeff Krzywon, Dr. Yun Liu, Dr. William Ratcliff

SHIP Program Sponsors: **Dr. Julie Borchers, Dr. Leland Harriger** 

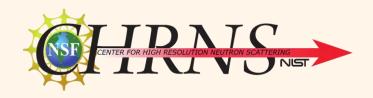

And other SHIP Students